## <span id="page-0-0"></span>**Sprint The RWTH Speech Recognition System**

## **David Rybach**

**<rybach@i6.informatik.rwth-aachen.de>**

**22. November 2007**

**Human Language Technology and Pattern Recognition Lehrstuhl für Informatik 6 Computer Science Department RWTH Aachen University, Germany**

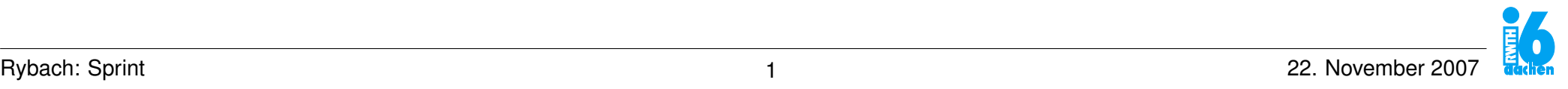

## **Outline**

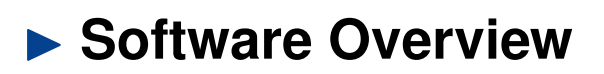

- **[Recognition](#page-0-0)**
- $\triangleright$  **[Outlook: Training](#page-0-0)**

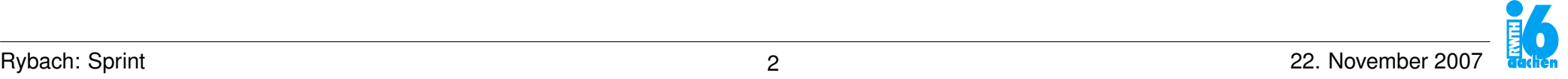

**RWTH** 

## <span id="page-2-0"></span>**Overview: Sprint**

- ▶ Development started 2001 by Stephan Kanthak and Max Bisani
- **Further development by several PhD students at i6**
- ▶ Today: standard system for all ASR research topics and projects
- ▶ Very flexible and extendable
- I **Framework also used for machine translation, video / image processing**

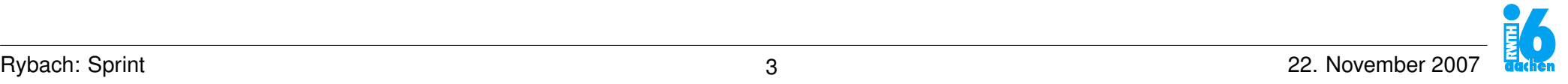

## **Overview: Modules**

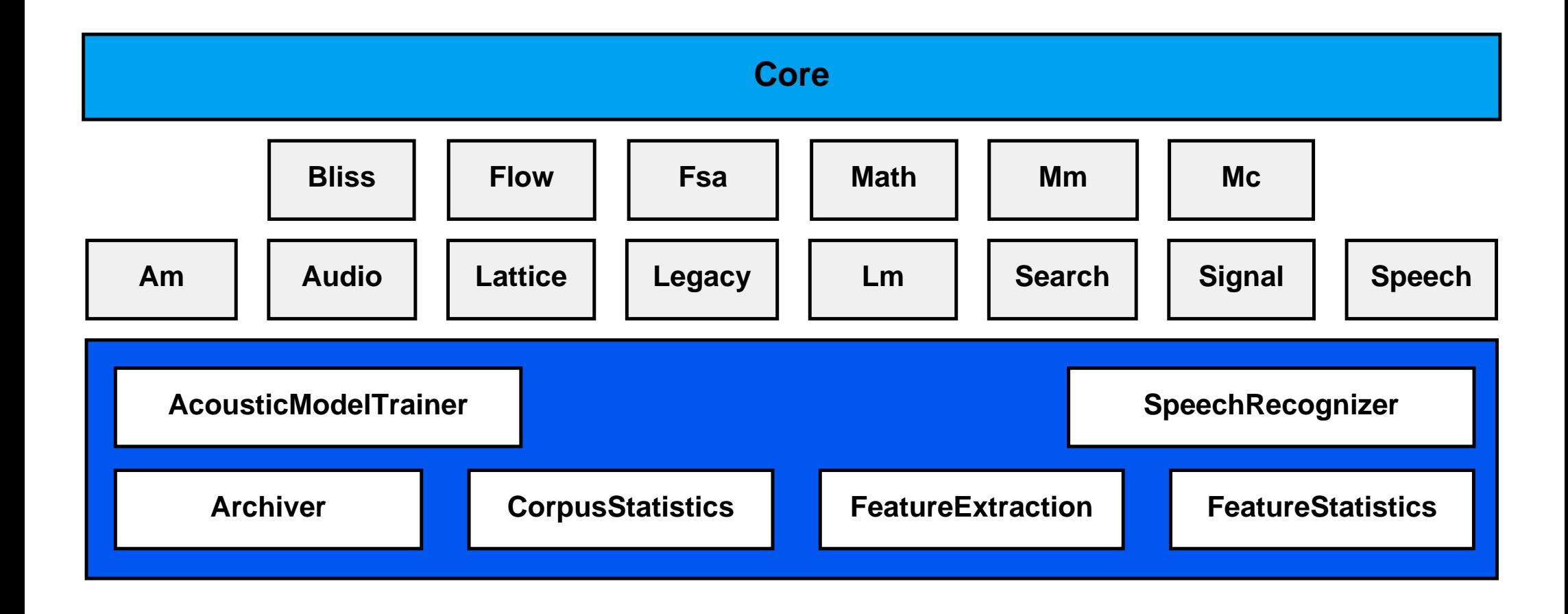

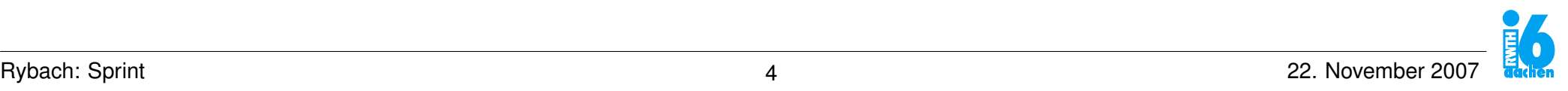

## **Overview: Modules**

#### <span id="page-4-0"></span>**Basic Modules**

- **Core I/O, configuration, parser, utilities**
- **Bliss "Better Lexical Information Sub-System": lexicon, corpus**
- **Flow general data processing framework, used mainly for feature extraction**
- **Fsa finite-state automata library [\[Kanthak & Ney 04\]](#page-39-0) (separately available)**
- **Math math library, interface to LAPACK**
- **Mm mixture models**
- **Mc model combination**

**Modules depending on basic modules**

- **Am acoustic modeling: HMM, state-tying, adaptation**
- **Audio audio data input (Flow nodes)**
- **Lattice lattice processing**
- **Legacy "old" stuff: decision tree**
- **Lm language modeling**
- **Search search algorithms, alignment generator, state tree**
- **Signal signal processing for feature extraction**
- **Speech higher level algorithms for speech processing**

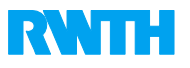

## **Configuration**

- ► Components receive their configuration from a global configuration instance
- I **The configuration is set up from configuration files and command line arguments**
- ▶ A configuration resource is a key-value pair
- ▶ Keys have the from <selector1>. ... ..<selectorN>.<parameter>
- **Each selector corresponds to a component name**
- ▶ Components are organized hierarchically
- ▶ Selectors can be replaced by the wildcard  $\star$
- ► Components choose the configuration resource with the best matching (most **specific) selectors**
- **Precedence: configuration files, command line**

```
Example:
```

```
*.corpus.file = recognition.corpus
*.acoustic-model.hmm.states-per-phone = 3
```

```
speech-recognizer.linux-intel-standard --config=recognition.config \
                                       --*.corpus.file=other.corpus
```
## **Configuration**

### ▶ Configuration resources with equal selectors can be grouped

#### **Example:**

```
[*.acoustic-model.hmm]
states-per-phone = 3
state-repetitions = 2
```
▶ Configuration values can include references: \$ (selector)

**In The reference is textually replaced by the resolved value** 

### Example:

```
DESCRIPTION = epps-eval07-es.pass-2
SGE_TASK_ID = 0004
lattice-archive.path = data/$(DESCRIPTION).lattices.$(SGE_TASK_ID)
```
### I **Configuration files can include other files using the include directive**

### Example:

**include data/shared.config**

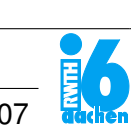

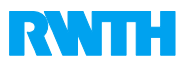

## **Channel**

- ▶ Sprint components use channels for messages / text output
- ▶ The content written to a channel is sent to its targets
- **Each channel can be configured and redirected separately**
- ▶ Configuration of channels and targets is done using the standard configura**tion process**
- I **Channel targets can be either predefined targets (stdout, stderr, nil) or custom targets defined by the configuration**

```
[*]
log.channel = output-channel
warning.channel = output-channel, stderr
error.channel = output-channel, stderr
dot.channel = nil
recognizer.statistics.channel = output-channel, recognizer_stat
[*.channels.output-channel]
file = log/my-logfile.log
append = false
encoding = UTF-8
unbuffered = true
compressed = false
```
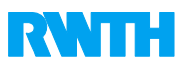

## **Corpus**

#### **The corpus file defines**

- **Example 1** audio files
- **In segmentation**
- **Indianally 19 Unique identifiers for segments and recordings**
- ▶ audio / segment meta data (speaker, recording condition, ...)
- ▶ transcriptions (for training / simple WER computation)

```
<corpus name="TC-STAR_ES">
    <speaker-description name="spk1">
        <dialect> native </dialect>
        <name> VIDAL-QUADRAS ROCA, Alejo </name>
        <accent></accent>
        <id>spk1</id>
        <type>male</type>
    </speaker-description>
    <recording audio="20050127/1000_1055_ES_SAT.wav" name="20050127_1000_1055_ES_SAT">
        <segment start="287.393" end="290.192" name="287.393-290.192">
            <speaker name="spk1"/>
            <orth>
                Señorías ocupen sus asientos .
            </orth>
        </segment>
    </recording>
</corpus>
```
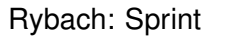

- ▶ Most applications have a **corpus driven** architecture: **Sequence of processed files is defined by the corpus**
- **Parallelization: split the task by corpus partitioning**
- ▶ Configuration:
	- . **corpus.partition: number of partitions**
	- . **corpus.select-partition: partition used by the actual process**

**Main classes:** 

- . **Bliss::CorpusDescription**
- . **Bliss::CorpusVisitor (cf. Visitor Pattern)**

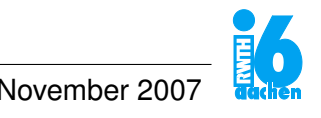

### **Recognition: Overview**

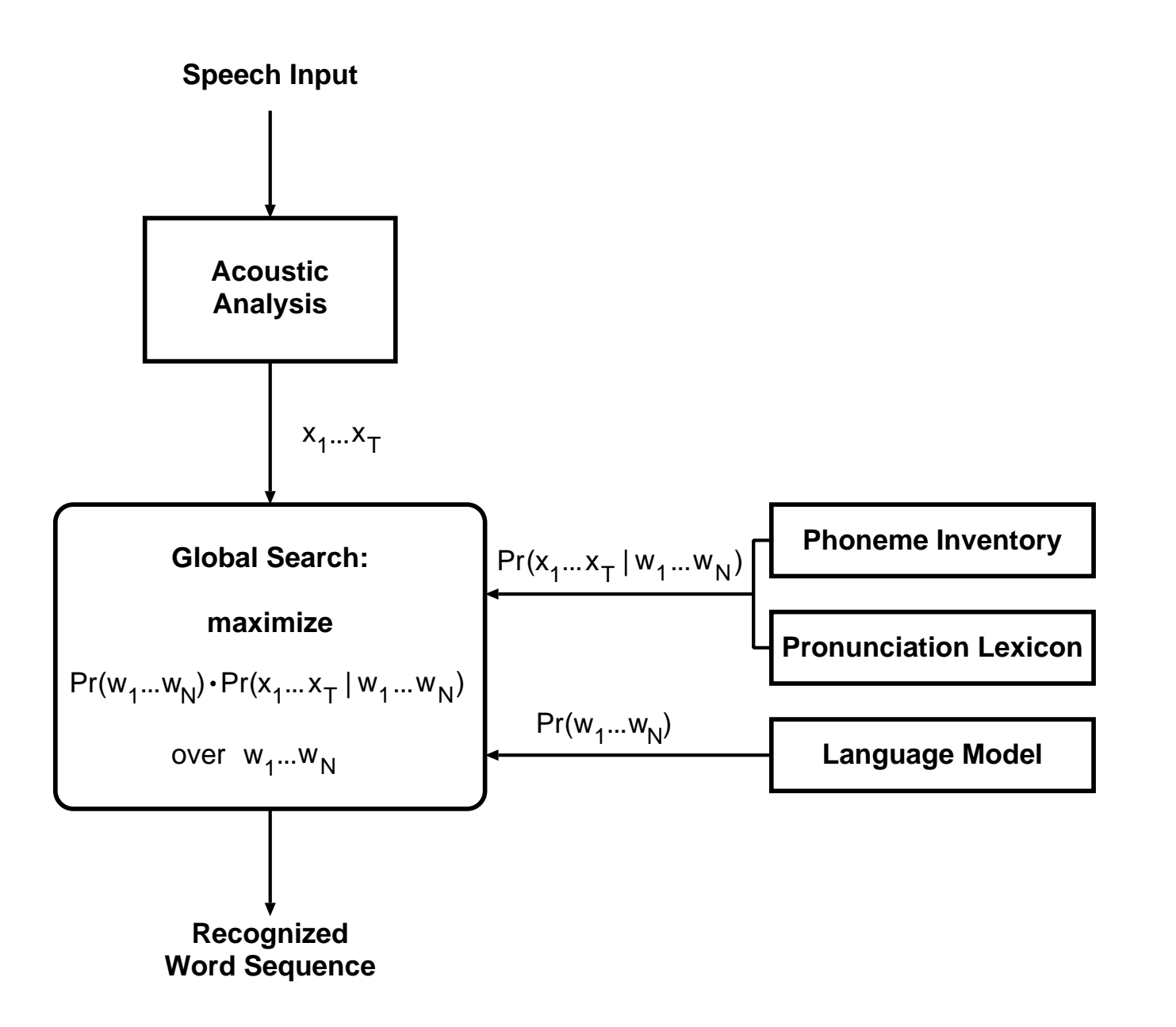

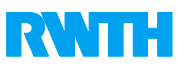

### **Feature Extraction: Flow**

- **Flow is a general framework for data processing**
- ► Currently it is mainly used for feature extraction and alignment generation
- I **Data manipulation (including loading / storing) is done by nodes**
- ▶ A node has zero or more input and output ports
- ▶ Nodes are connected by links from one port to another
- ▶ A set of nodes combined by links form a network
- **A network can be used as node itself**
- I **Flow networks are defined in XML documents**
- ▶ A node is either a piece of code inside Sprint or **a network defined by another flow file**
- **Abstract Example:**

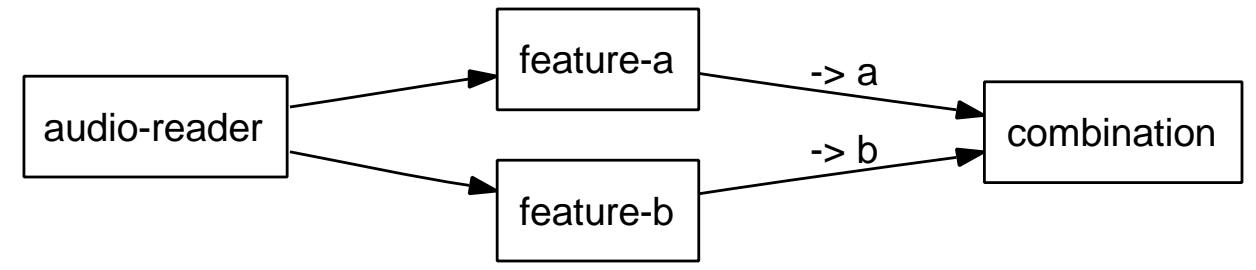

### **Feature Extraction: Flow**

```
<network name="lda"> <!-- file: lda.flow -->
 <in name="in"/>
 <out name="out"/>
 <node name="sliding-window" filter="signal-vector-f32-sequence-concatenation"/>
 <link from="lda:in" to="sliding-window"/>
 <node name="multiplication" filter="signal-matrix-multiplication-f32" file="$(lda-file)"/>
 <link from="sliding-window" to="multiplication"/>
 <link from="multiplication" to="lda:out"/>
</network>
```

```
<network>
```

```
<out name="features"/>
 <param name="input-file"/>
 <param name="start-time"/>
 <param name="end-time"/>
 <node name="audio-reader" filter="audio-input-file-$(audio-format)
       file="$(input-file)" start-time="$(start-time)" end-time="$(end-time)"/>
 <node name="feature-a" filter="some-node"/>
 <link from="audio-reader" to="feature-a"/>
 <node name="lda" filter="lda.flow"/>
 <link from="feature-a" to="lda:in"/>
 <link from="lda:out" to="network:features"/>
</network>
```
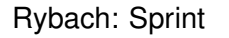

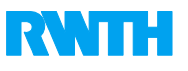

## **Feature Extraction: Flow Caches**

- I **All data sent in a flow network can be written / loaded from caches**
- ▶ A cache node has one input and one output port
- ▶ Data requested at the output port of a cache node:
	- . **first check if the data is present in the cache**
	- . **if not, the data is requested at the node's input port (if connected)** . **and stored in the cache**
- ▶ Cached items are identified by the parameter id
- ▶ Segment ids are propagated by the network
- ▶ Caches are used primary to store features and alignments

```
<node name="base-feature-extraction" filter="$(file)"/>
<node name="base-feature-cache" filter="generic-cache" id="$(id)"/>
<link from="base-feature-extraction" to="base-feature-cache"/>
<node name="lda" filter="lda.flow"/>
<link from="base-feature-extraction-cache" to="lda:in"/>
```
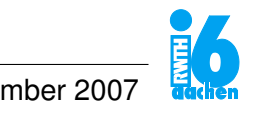

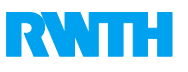

## **Feature Extraction: MFCC + Voicedness**

#### <span id="page-14-0"></span>**RWTH TC-STAR EPPS system:**

- $\triangleright$  16 MFCCs
- ▶ Segment-wise cepstral mean normalization
- ▶ Voicedness feature [\[Zolnay & Schlüter](#page-40-0)<sup>+</sup> 02]
- ▶ MFCCs and single voicedness are augmented.

**Flow files:**

- I **mfcc/pre-filterbank.flow: preemphasis, Hamming window, FFT, amplitude spectrum**
- **I** mfcc/filterbank.flow: Mel frequency warping, critical band integration
- I **mfcc/post-filterbank.postprocessing.flow: logarithm, cosine transform**
- **I** mfcc/postprocessing.flow: mean normalization
- **I.**  $mfcc/mfcc. postprocessing. flow: combining network$
- ▶ voicedness/\*.flow: computation of voicedness feature

## **Feature Extraction: VTLN**

<span id="page-15-0"></span>**Vocal tract length normalization:**

- ▶ Warping of conventional Mel warped filter-bank. **[\[Welling & Kanthak](#page-40-1)<sup>+</sup> 99]**
- **Target models of warping factor estimation: single Gaussian**
- ▶ Fast VTLN: classify warping factors online

### **Implementation using Flow:**

```
<!-- vtln/warped-mfcc.recognized-factors.postprocessing.flow -->
...
<node name="unwarped-features" .../>
...
<node name="warping-factor-recognizer" filter="signal-bayes-classification"/>
<link from="unwarped-features" to="warping-factor-recognizer:feature-score-weight"/>
<link from="unwarped-features:target" to="warping-factor-recognizer"/>
<node name="warped-filterbank" filter="signal-filterbank" filter-width="268.258"
   warping-function="nest(linear-2($input(warping-factor), 0.875), mel)"/>
<link from="unwarped-features" to="warped-filterbank"/>
<link from="warping-factor-recognizer" to="warped-filterbank:warping-factor"/>
...
```
#### **Alternative: static mapping from segment names to warping factors**

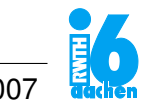

## **Feature Extraction: VTLN**

**Flow files:**

- I **concatenations/vtln.voicedness.flow**
- I **vtln/warped-mfcc.recognized-factors.postprocessing.flow**

**Configuration (\*.feature-extraction)**

- I **linear-transform.file: file name of the total scatter matrix used for variance normalization of the features**
- I **warping-factor-recognizer.class-label-file: warping factor class labels**
- I **warping-factor-recognizer.likelihood-function.file: models for the warping factor classifier**

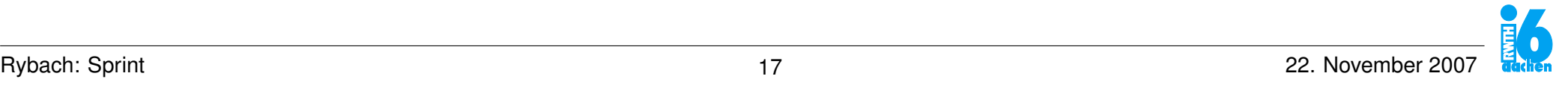

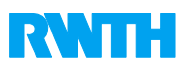

## **Feature Extraction: LDA**

- <span id="page-17-0"></span>▶ Concatenate 9 frames in a sliding window (153 coefficients) **[\[Haeb-Umbach & Ney 92\]](#page-39-1)**
- ▶ Project to 45 dim. output

#### **Implementation using Flow:**

```
<!-- shared/lda-window.flow -->
<node name="lda-window" filter="signal-vector-f32-sequence-concatenation"
     max-size="9" right="4" margin-condition="present-not-empty" expand-timestamp="false"/>
<!-- shared/lda.flow -->
<node name="multiplication" filter="signal-matrix-multiplication-f32"
     file="$(file)"/>
<link from="lda-window" to="multiplication"/>
```
#### **Configuration:**

- ▶ 1da. file: file name of the projection matrix
- **Ida-window max-size: number of frames concatenated**
- ▶ 1da-window.right: offset to center the sliding window

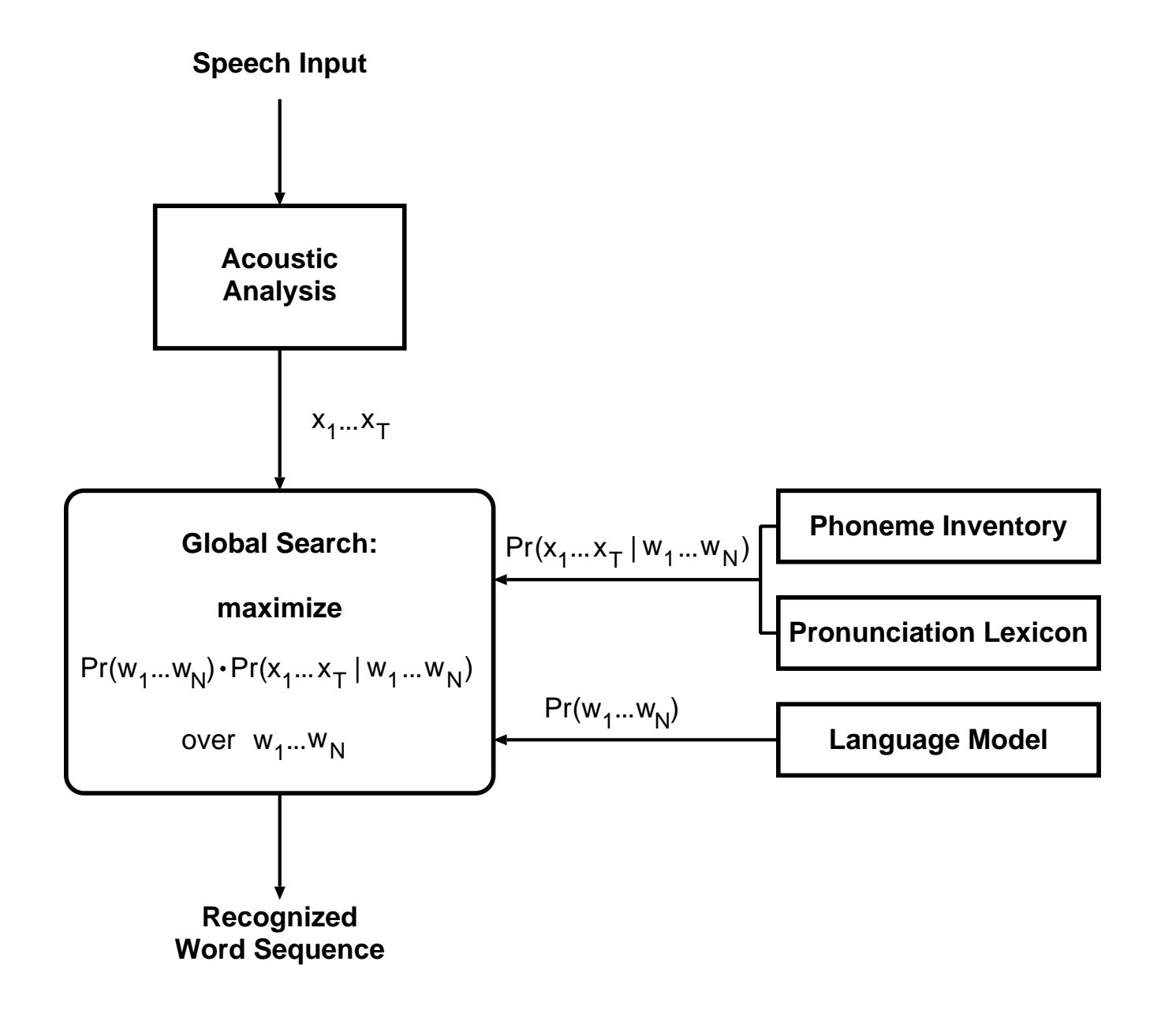

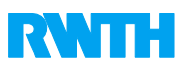

## **Lexicon**

**In The Lexicon defines the phoneme set and the pronunciation dictionary** 

- **In The basic unit of the lexicon is a lemma**
- **A lemma can consist of** 
	- . **one or more orthographic forms (written word)**
	- . **any number of pronunciations (phonetic transcriptions)**
	- . **a sequence of syntactic tokens (language model tokens)**
	- . **a sequence of evaluation tokens (word used for evaluation)**
- ▶ Special lemmata define properties of silence, sentence begin/end, **unknown words**
- **Example: RWTH TC-STAR EPPS lexicon for Spanish:** 
	- . **38 phonemes**
	- . **61,031 lemmas**
	- . **61,959 pronunciations**

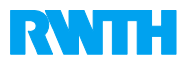

```
<lexicon>
   <phoneme-inventory>
       <phoneme>
           <symbol>a</symbol>
       </phoneme>
       <phoneme>
           <symbol>B</symbol>
       </phoneme>
       <!-- ... -->
       <phoneme>
           <symbol>si</symbol>
           <variation>none</variation> <!-- no context dependency -->
       </phoneme>
   </phoneme-inventory>
   <lemma special="silence">
       <orth>[SILENCE]</orth> <!-- transcription -->
       <orth>[pause]</orth>
       <phon score="0.0">si</phon> <!-- phonemes + pronuncation score -->
       <synt/> <!-- language model token -->
       <eval/> <!-- word used for evaluation -->
   </lemma>
   <lemma>
       <orth>Al-Qaeda</orth>
       <phon score="0.558977109356">a l k a e D a</phon>
       <phon score="0.69314718056">a l si k a e D a</phon>
   </lemma>
   <lemma>
       <orth>Chechenia</orth>
       <phon score="0.0">tS e tS e n j a</phon>
   </lemma>
</lexicon>
```
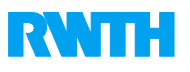

## **Acoustic Model: HMM**

▶ Common HMM topology for one phoneme: 3 states with state repetitions:

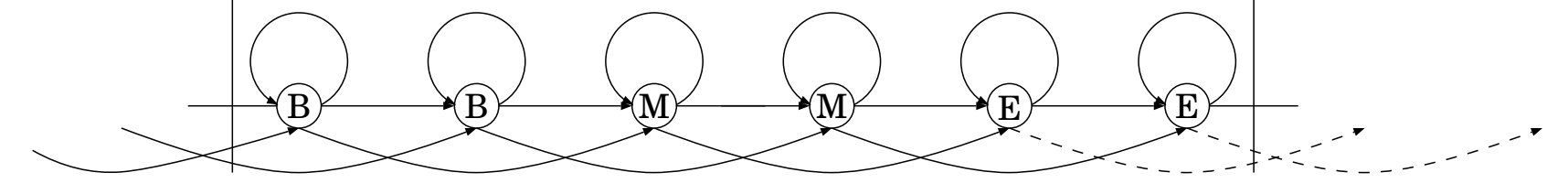

- I **Parameters: hmm.states-per-phone, hmm.state-repetitions**
- **I.** Transition probabilities are defined state independently for loop, forward, **skip, and exit transitions (tdp)**
- ▶ The silence phoneme has only 1 state (**tdp.silence**)
- **EXALTH** systems use phonemes in triphone context (larger context is possible **in principle, but not tested) (phonology)**
- **Across-word context dependency is used in most systems (across-word-model)**
- **I** Main classes

**Am::ClassicStateModel, Am::ClassHmmTopology, Blis::Phonology**

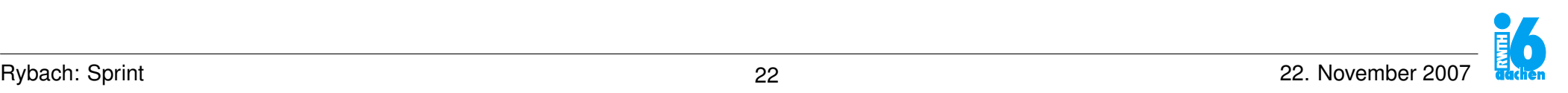

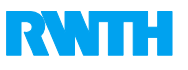

## **Acoustic Model: State Tying**

<span id="page-22-0"></span>**Classification and Regression Tree (CART)**

- ▶ Tie parameters of "similar" triphones / allophones using a **phonetic decision tree [\[Beulen & Bransch](#page-39-2)**<sup>+</sup> **97]**
- **RWTH TC-STAR EPPS Systems: 37,071 triphones in the recognition lexicon** → **4500 generalized triphone states**
- I **Configuration: acoustic-model.decision-tree**

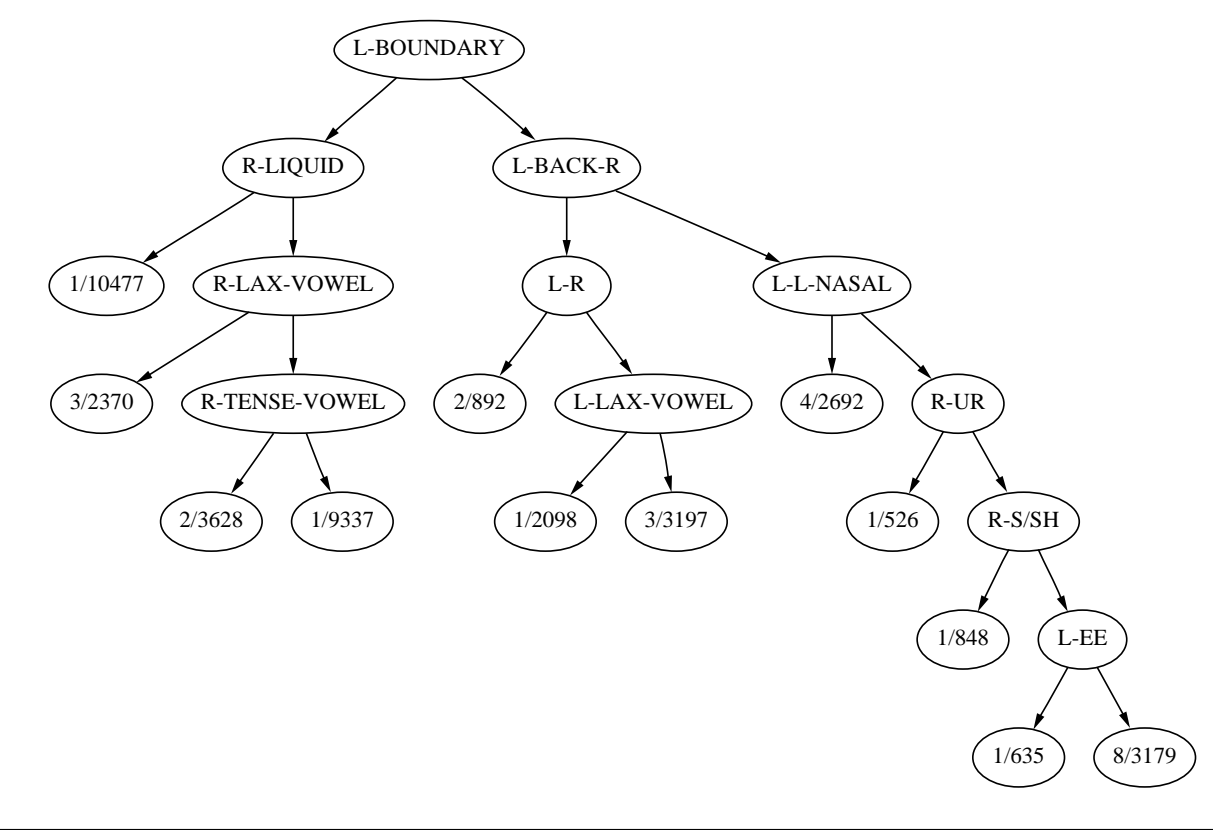

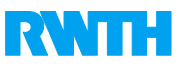

## **Acoustic Model: Mixture Model**

- <span id="page-23-0"></span>**In The emission probabilities of the HMMs are modelled by Gaussian mixture distributions**
- **EXAMPLE TC-STAR models consist of 872,386 (es) / 899,552 (en) densities in 4501 mixtures with a globally pooled diagonal covariance matrix**
- **I.** Mixture models are stored as estimators (sums and counts) and estimated **after loading**
- **In The mixture model is used by a feature scorer**
- ▶ Common feature scorer for recognition: SIMD-diagonal-maximum **using quantized features and SIMD instructions (MMX/SSE2) [\[Kanthak & Schütz](#page-40-2)**<sup>+</sup> **00]**
- I **Configuration: acoustic-model.mixture-set**
- **Main classes:**

 $Mm: MixtureSet, Mm::GaussDensity, Mm::MixtureSetEstimator$ 

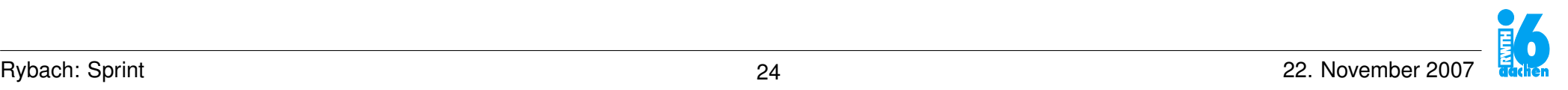

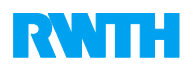

## **Language Model**

- ▶ Commonly used: backing off language models in ARPA LM format
- **Training using the the SRI Language Modeling Toolkit (SRILM)**
- **RWTH TC-STAR EPPS systems:** 
	- . **4-gram with 14.3M multi-grams (es) / 7.5M (en)**
	- . **Smoothing: modified Kneser-Ney discounting with interpolation**
- ► Language model can be stored in a binary representation (image) **to speed up loading**
- I **Configuration (lm)**
	- . **type: language model type (ARPA, zerogram, ...)**
	- . **file: language model file**
	- . **image: image file**
- **Main classes:** 
	- **Lm::BackingOffLm, Lm::ArpaLm**

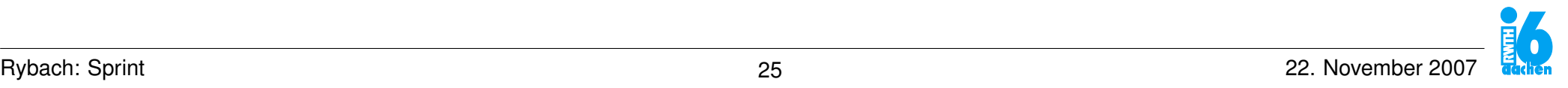

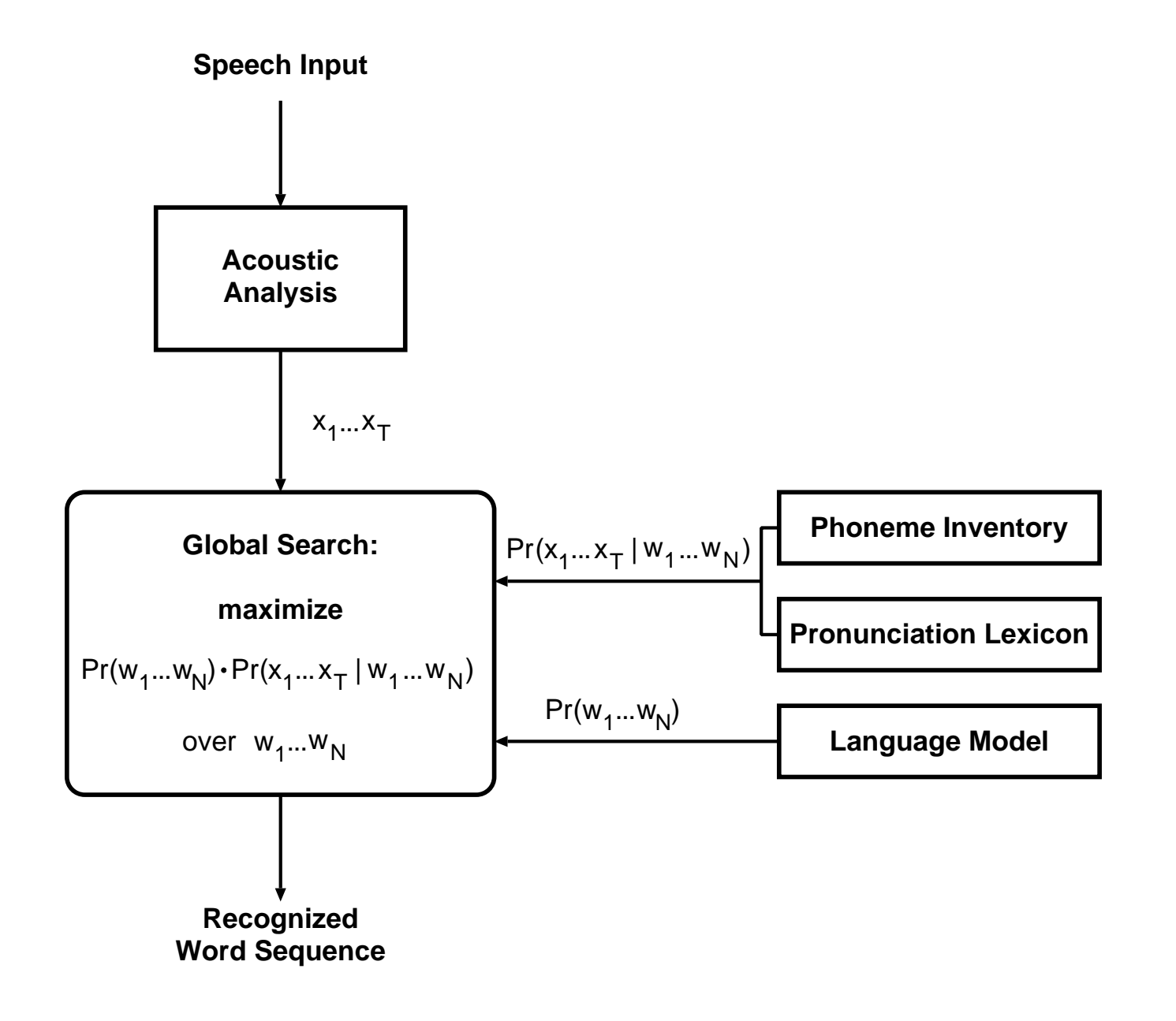

## **Search**

- <span id="page-26-0"></span>▶ Across-word model search [\[Sixtus & Ney 02\]](#page-40-3)
- I **Tree lexicon (state tree) can be computed in advance (state-tree.file)**
- **EXECOGNITY Recognition results and statistics are saved in log files**
- **Processing of log files using Analog**
- **Basic evaluation of recognition results using Analog**
- ▶ Advanced evaluation by conversion into NIST ctm format

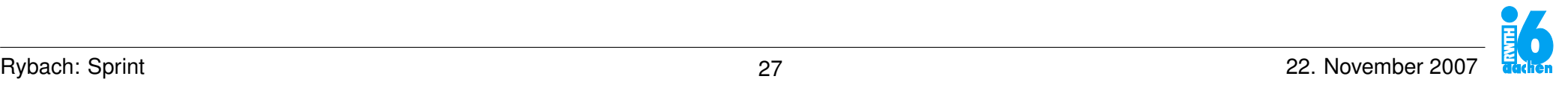

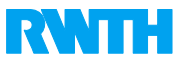

### **Search: example recognition log file**

```
<recording name="20060906_1500_1815_OR_SAT" full-name="EPPS/20060906_1500_1815_OR_SAT" ...
 <segment name="4980.615-4985.285" full-name="EPPS/20060906_1500_1815_OR_SAT/4980.615-4985.285"
  <orth source="reference">
    le pero puede ser un ensayo de éxito para
  </orth>
  <traceback>
    t=0 s=0 #|#
   t=25 s=1298.11 [B] /Gint/ #|#
   t=27 s=1413.78 [SILENCE] /si/ #|#
   t=52 s=3111.29 le /l e/ e|p
   t=107 s=6897.59 pero /p e r o/ #|#
   t=112 s=7274.36 [ARTIC] /Gspe/ #|#
   t=122 s=8039.06 [ARTIC] /Gspe/ #|#
   t=152 s=9922.66 puede /p w e D e/ e|s
   t=177 s=11463 ser /s e r/ #|#
   t=195 s=12562.4 un /u n/ n|e
   t=277 s=17467.6 ensayo /e n s a jj o/ #|#
   t=292 s=18539.5 de /d e/ #|#
   t=377 s=23949.8 éxito /e G s i t o/ #|#
   t=439 s=27559.6 para /p a r a/ #|#
   t=466 s=28981.5 [B] /Gint/ #|#
   t=467 s=29119.4 #|#
  </traceback>
  <orth source="recognized">
    [B] [SILENCE] le pero [ARTIC] [ARTIC] puede ser un ensayo de éxito para [B]
  </orth>
  <search-space-statistics>
   <statistic name="trees before pruning" type="scalar">
   ....
```
## **Search: Model Combination**

$$
\begin{aligned}\mathop{\arg\max}\limits_{w_{1}^{N}}\ & \left\{\alpha \sum_{n=1}^{N} \log \, p(w_{n} | w_{n-2}^{n-1}) \right. \\&\left. + \; \max_{s_{1}^{T}} \sum_{t=1}^{T} \left[ \beta \; \log \, p(s_{t} | s_{t-1}, w_{1}^{N}) \; + \; \gamma \; \log \, p(x_{t} | s_{t}, w_{1}^{N}) \right] \right\} \end{aligned}
$$

- $\triangleright$   $\alpha$  language model scale:  $lm$  scale
- $\rightarrow$  β **transition probability scale:** acoustic-model.tdp.scale
- I γ **acoustic model scale: acoustic-model.mixture-set.scale**
- **Peronuncation scale: weight the pronuncation scores model-combination.pronunciation-scale**

## **Search: Pruning**

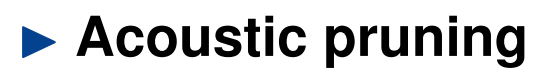

- $\triangleright$  determine score of best hypothesis at each time  $t: Q_{AC}(t)$
- $\triangleright$  eliminate hypothesis if its score is lower than  $f_{AC} \cdot Q_{AC}(t)$
- $\triangleright$  acoustic-pruning:  $\log(f_A C)$
- . **acoustic-pruning-limit: limit the number of active hypotheses**

#### **Example 2 Language model pruning**

- . **Prune tree roots after language model recombination**
- . **lm-pruning: difference between word end scores to best word end score at each time** t
- . **lm-pruning-limit: limit number of active word end hypotheses**

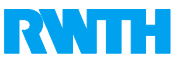

### **Search: LM Lookahead**

- ► Idea: use the knowledge from the language model as early as possible in the **search process.**
- **From a certain state only a small subset of leaves i.e. word ends can be reached.**
- ► Use the best possible score to refine acoustic pruning
- I **Configuration (lm-lookahead)**
	- . **history-limit: length of history considered for LM look-ahead**
	- . **tree-cutoff: maximum depth of state tree covered by LM look-ahead**

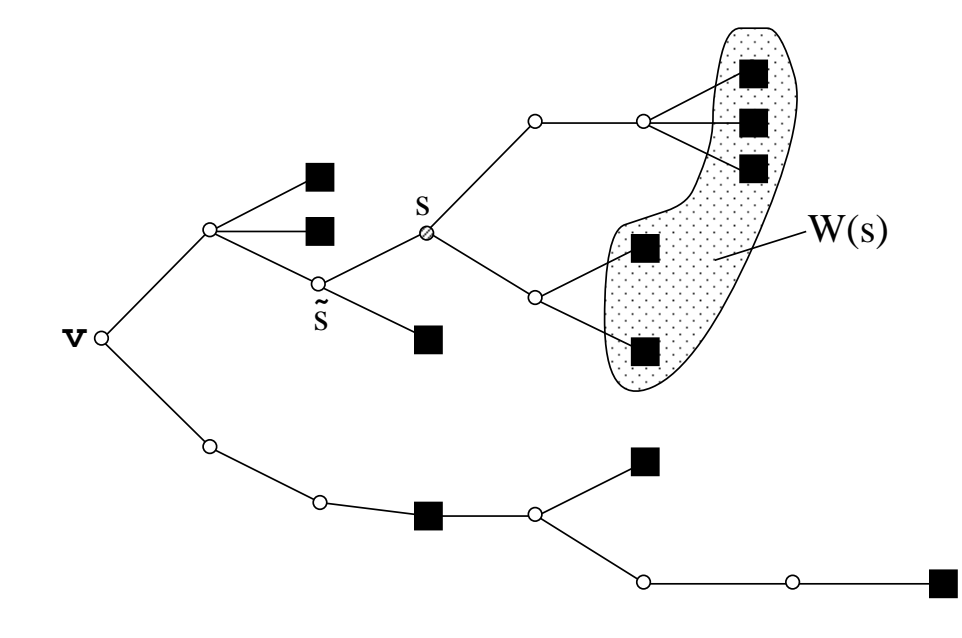

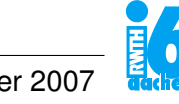

## **Multipass Recognition**

**RWTH TC-STAR recognition schema:**

- ▶ (1. pass + segmentation)
- ▶ 2. pass: speaker independent models
- $\blacktriangleright$  **segment clustering**
- I **CMLLR estimation**
- ▶ 3. pass recognition
- $\blacktriangleright$  **MLLR estimation**
- ▶ 4. pass recognition

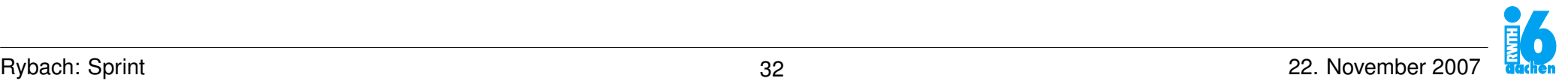

## **Segment Clustering**

- <span id="page-32-0"></span>▶ Bottom-up clustering using the Bayesian Information Criterion (BIC) as **stop criterion [\[Chen & Gopalakrishnan 98\]](#page-39-3)**
- ▶ Segment clusters are used as target classes for adaptation techniques
- I **The clustering itself is performed on the acoustic features (usually plain MFCC features)**
- I **Flow file: segment-clustering/segment-clustering.flow**
- I **Configuration (segment-clustering)**
	- . **file: resulting cluster file**
	- . **lambda: penalty weight, penalizes the complexity of the model**
	- . **mincluster / maxcluster: limit the number of clusters**

## **Alignment**

### **Alignment from features to allophone states**

#### **► The alignment is implemented in a Flow node**

```
<network>
 <out name="features"/>
 <out name="alignments"/>
  <!-- .... -->
 <param name="id"/>
 <param name="orthography"/>
 <node name="feature-extraction-setup" filter="$(file)"
       input-file="$(input-file)"
       id="$(id)" start-time="$(start-time)" end-time="$(end-time)" track="$(track)"/>
 <link from="feature-extraction-setup:features" to="network:features"/>
 <node name="aggregate" filter="generic-aggregation-vector-f32"/>
 <link from="feature-extraction-setup:features" to="aggregate"/>
 <node name="alignment" filter="speech-alignment"
       id="$(id)" orthography="$(orthography)"/>
 <link from="aggregate" to="alignment"/>
 <node name="alignment-cache" filter="generic-cache"
       id="$(id)"/>
 <link from="alignment" to="alignment-cache"/>
 <link from="alignment-cache" to="network:alignments"/>
```
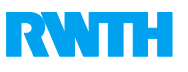

## **Speaker Adaptation: CMLLR**

- <span id="page-34-0"></span>▶ Constrained MLLR ("feature space MLLR")
- ▶ Single feature transform per speaker/cluster
- ▶ Estimated on single Gaussian: simple target model [\[G. Stemmer 05\]](#page-39-4)
- **In recognition: unsupervised adaptation. Use preliminary recognition output**

**Usage in Sprint:**

- **In Create an alignment on the previous recognition output using a single Gaussian model ("split 0 mixture")**
- **Estimate CMLLR transformation matrices using the alignment and the segment clusters**
- ▶ Adapted recognition using the transformation matrices in the **feature extraction process**

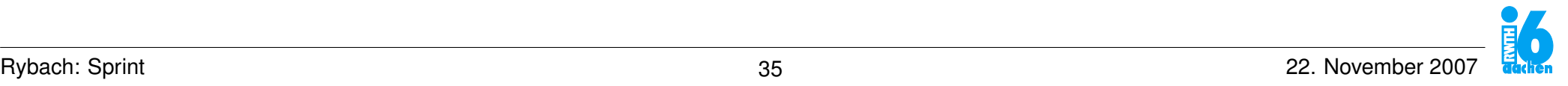

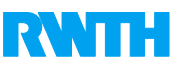

## **Speaker Adaptation: MLLR**

- ▶ Unsupervised maximum likelihood linear regression mean adaptation
- **Estimation implementation uses Viterbi approximation (in frame state alignment),**
	- **maximum approximation (on the Gaussian component level)**
- **Example 2 Regression classes are implemented using a regression class tree**
- ► Commonly used: pruned CART from the acoustic model
- **EXAGORD FIG-STAR EPPS systems: 5,000 observations per class, 1,000 observations for the silence class**
- ▶ Usually used in combination with CMLLR
- **Usage in Sprint**
- **Alignment generation**
- **Estimation of transformations**
- ▶ Adapted recognition using the transformation matrices to adapt **the acoustic model**

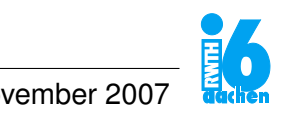

## **Outlook: Training**

- ▶ Define / generate lexicon
- ▶ Acoustic model training steps;
	- . **alignment (features to allophone states)**
	- . **CART estimation**
	- . **LDA estimation**
	- . **mixture model estimation**
		- **accumulation: collect feature vectors for each mixture**
		- **estimation: estimate mixture model**
		- **splitting: split mixtures**
	- . **estimate VTLN models**
	- . **estimate CMLLR transforms for speaker adaptive training**
	- . **testing, tuning, iterating, ...**
- $\blacktriangleright$  **Main training tool: AcousticModelTrainer**
- ▶ LM-Training: external tools (SRILM)

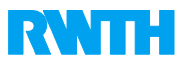

# **Thank you for your attention**

## **David Rybach**

#### **<rybach@i6.informatik.rwth-aachen.de>**

**<http://www-i6.informatik.rwth-aachen.de/>**

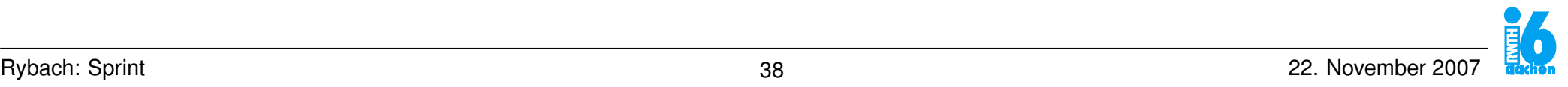

## **Appendix**

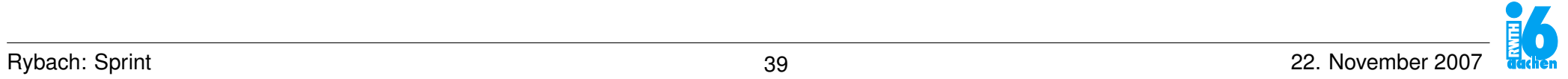

**RWTH** 

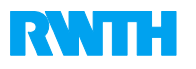

## **References**

- <span id="page-39-2"></span>**[Beulen & Bransch**<sup>+</sup> **97] K. Beulen, E. Bransch, H. Ney: State-Tying for Context Dependent Phoneme Models. In** *Proc. Fifth Europ. Conf. on Speech Communication and Technology***, Vol. 3, pp. 1179–1182, Rhodes, Greece, Sept. 1997. [23](#page-22-0)**
- <span id="page-39-3"></span>**[Chen & Gopalakrishnan 98] S. Chen, P.S. Gopalakrishnan: Clustering via the Bayesian information criterion with applications in speech recognition, pp. 645–648, 1998. [33](#page-32-0)**
- <span id="page-39-4"></span>**[G. Stemmer 05] D.G. G. Stemmer, F. Brugnara: Adaptive Training Using Simple Target Models. Vol. 1, pp. 997 – 1000, Philadelphia, PA, USA, March 2005. [35](#page-34-0)**
- <span id="page-39-1"></span>**[Haeb-Umbach & Ney 92] R. Haeb-Umbach, H. Ney: Linear Discriminant Analysis for Improved Large Vacabulary Continuous Speech Recognition, 1316, March 1992. [18](#page-17-0)**
- <span id="page-39-0"></span>**[Kanthak & Ney 04] S. Kanthak, H. Ney: FSA: An Efficient and Flexible C++ Toolkit for Finite State Automata Using On-Demand Computation. In** *Annual Meeting of the Association for Computational Linguistics (ACL 2004)***, pp. 510– 517, Barcelona, Spain, July 2004. [5](#page-4-0)**

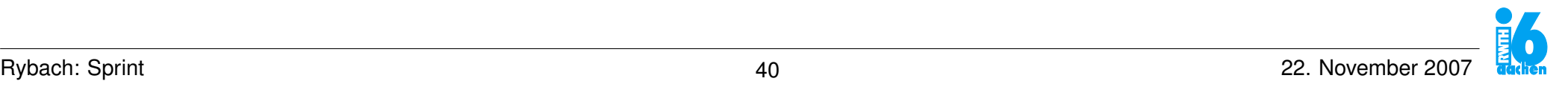

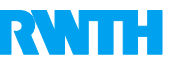

<span id="page-40-2"></span>**[Kanthak & Schütz**<sup>+</sup> **00] S. Kanthak, K. Schütz, H. Ney: Using SIMD Instructions For Fast Likelihood Calculation in LVCSR. In** *IEEE International Conference on Acoustics, Speech and Signal Processing (ICASSP 2000)***, pp. 1531–1534, Istanbul, Turkey, June 2000. [24](#page-23-0)**

- <span id="page-40-3"></span>**[Sixtus & Ney 02] A. Sixtus, H. Ney: From Within-Word Model Search to Across-Word Model Search in Large Vocabulary Continuous Speech Recognition.** *Computer Speech and Language***, Vol. 16, No. 2, pp. 245–271, May 2002. [27](#page-26-0)**
- <span id="page-40-1"></span>**[Welling & Kanthak**<sup>+</sup> **99] L. Welling, S. Kanthak, H. Ney: Improved Methods for Vocal Tract Normalization. In** *IEEE International Conference on Acoustics, Speech, and Signal Processing (ICASSP 1999)***, pp. 761–764, Phoenix, Arizona, USA, March 1999. [16](#page-15-0)**
- <span id="page-40-0"></span>**[Zolnay & Schlüter**<sup>+</sup> **02] A. Zolnay, R. Schlüter, H. Ney: Robust Speech Recognition using a Voiced-Unvoiced Feature. In** *Proc. Int. Conf. on Spoken Language Processing***, Vol. 2, pp. 1065–1068, Denver, CO, USA, Sept. 2002. [15](#page-14-0)**